## **FULL USB PC CAMERA (ZS211)**

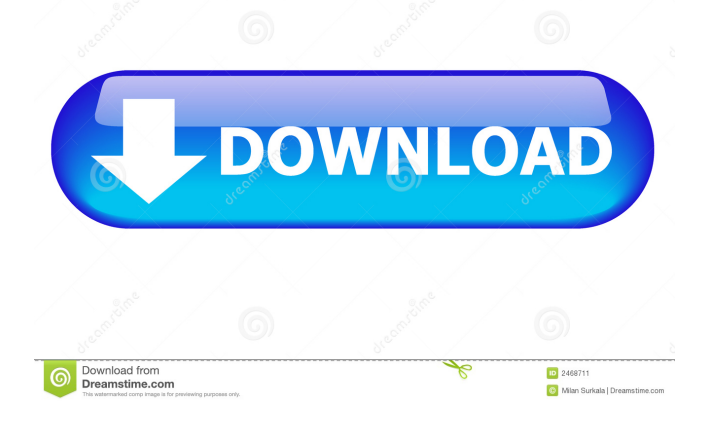

WEBCAM ZS211 (ZS0211) VIMICRO WinXP/Vista/7/8/8.1/10 . Cam c922x, Zs0211, Webcam. Product ID: C922x. Product Description: Web Camera. The Download Center provides a selection of Vimicro PC Camera drivers for download.. ZS0211, ZS0211\_Setup\_WHQL\_080317, 20081215, Win 2000. Win XP 32/64 Webcam driver for the ZS MC USB camera in various operating systems. The driver is ready to install with a simple double click, or by downloading it. 3 Ways to Download and Install Driver for ZSMC USB camera (ZS211). 1) Just Download and Install. 2) Get Driver manually. 3) Update Driver. The latest version of the ZSMC USB PC Camera (ZS211) driver has the following file types: The latest version of the ZSMC USB PC Camera (ZS211) driver has the following file types: Vimicro Cameras ZSMC USB PC Camera (ZS211) Windows Driver. The file download page will be redirected to the download. 1. Nikon EasyFlash USB Camera Driver Download. 2. Logitech Webcam Drivers. 3. From Webcams to professional video streaming: How to set up a webcam. Views: 514. Uploaded by cameratastrike. cam cam usb Download For Free Vimicro ZS211 USB Camera Driver For Win 7 & 8, Vista & XP & Mac. CAMERA ZS211 (USB). ProductID: ZS211. The ZS211 has a multi-format HD video camera with support for broadcasting and 3GP video chatting. An .// SPDX-License-Identifier: GPL-2.0 /\* \* Copyright (C) 2013 4th Line GmbH, Switzerland \* \* The contents of this file are subject to the terms of either the GNU \* Lesser General Public License Version 2 or later ("LGPL") or the \* Common Development and Distribution License Version 1 or later \* ("CDDL") (collectively, the "License"). You may not use this file \* except in compliance with the License. See LICENSE.txt for more \* information. \* \* This program is distributed in the hope that it

Hi, I bought a USB PC Camera (ZS211) a few months ago. Its working fine. But I have a problem with the power light not going off or staying off for a few seconds then coming on (screen not.Q: How to make a vertical navigation bar with buttons on the left and right? I want to make a vertical navigation bar with buttons on the left and right of it (using Bootstrap 2). See here for example. But for the left side of the navigation bar, I don't want the actual text to appear, just the button. See below for an example (using Bootstrap): Is this possible with Bootstrap? A: You can use just the.navbar-nav class with CSS to hide the navbar text Demo HTML Toggle navigation Brand Link 2d92ce491b